## **BAB III**

## **OBJEK DAN METODE PENELITIAN**

### **3.1 Objek Penelitian**

Penulis melakukan penelitian pada Kantor Cabang Dinas Pendidikan Wilayah XI. Dengan objek penelitian Aplikasi RKAS, Sistem Informasi Akuntansi dan Akuntabilitas Keuangan.

## **3.1.1 Sejarah Kantor Cabang Dinas Pendidikan Wilayah XI**

Pasca diberlakukannya Undang-Undang Nomor 23 Tahun 2014 tentang Pemerintahan Daerah (Lembaran Negara Republik Indonesia Tahun 2014 Nomor 244, Tambahan Lembaran Negara Republik Indonesia Nomor 5587) sebagaimana telah diubah beberapa kali, terakhir dengan Undang-Undang Nomor 9 Tahun 2015 tentang Perubahan Kedua atas Undang-Undang Nomor 23 Tahun 2014 tentang Pemerintahan Daerah (Lembaran Negara Republik Indonesia Tahun 2015 Nomor 58, Tambahan Lembaran Negara Republik Indonesia Nomor 5679), pengelolaan pendidikan menengah beralih dari Pemerintah Kabupaten/Kota ke Pemerintah Daerah Provinsi.

Seiring dengan hal tersebut diatas, pemerintah pusat juga mengeluarkan Peraturan Pemerintah Nomor 18 Tahun 2016 tentang Perangkat Daerah (Lembaran Negara Republik Indonesia Tahun 2016 Nomor 114, Tambahan Lembaran Negara Republik Indonesia Nomor 5887) sehingga Susunan Organisasi dan Tata Kerja Pemerintah Daerah berubah.

Sebagai implementasi peraturan tersebut, Gubernur Jawa Barat atas nama Pemerintah Provinsi Jawa Barat mengeluarkan Peraturan Daerah Provinsi Jawa Barat Nomor 6 Tahun 2016 tentang Pembentukan dan Susunan Perangkat Daerah Provinsi Jawa Barat (Lembaran Daerah Provinsi Jawa Barat Tahun 2016 Nomor 6 Seri D, Tambahan Lembaran Daerah Provinsi Jawa Barat Nomor 192).

Dalam rangka menyambut pengalihan kewenangan pendidikan menengah dari kabupaten/kota ke provinsi, maka Provinsi Jawa Barat telah mengambil langkah dengan membentuk 7 balai yang mulai beroperasi tanggal 21 Februari 2017. Balai yang dimaksud adalah, Balai Pelayanan dan Pengawasan Pendidikan Wilayah (BP3). BP3 bertugas dan berfungsi sebagai menyelenggarakan sebagian kegiatan teknis operasional di bidang pelayanan dan pengawasan pendidikan, yang meliputi: pelayanan pendidikan dan pengawasan pendidikan serta mengendalikan pelaksanaan tugas pokok dan fungsi balai pelayanan dan pengawasan pendidikan wilayah. 7 BPPPW Jawa Barat berada di :

- 1. BPPPW I ~ meliputi wilayah kerja Kota Bogor, Kabupaten Bogor dan Kota Depok;
- 2. BPPPW II ~ meliputi wilayah kerja Kabupaten Karawang, Kabupaten Bekasi, Kota Bekasi, Kabupaten Purwakarta dan Kabupaten Subang;
- 3. BPPPW III ~ meliputi wilayah kerja Kabupaten Sukabumi, Kota Sukabumi dan Kabupaten Cianjur;
- 4. BPPPW IV ~ meliputi wilayah kerja Kota Bandung, Kabupaten Bandung, Kabupaten Bandung Barat, Kota Cimahi dan Kabupaten Sumedang;
- 5. BPPPW V ~ meliputi wilayah kerja Kabupaten Majalengka, Kabupaten Cirebon, Kota Cirebon, dan Kabupaten Indramayu;
- 6. BPPPW VI ~ meliputi wilayah kerja Kota Tasikmalaya, Kabupaten Tasikmalaya dan Kabupaten Garut;
- 7. BPPPW VII ~ meliputi wilayah kerja Kota Banjar, Kabupaten Kuningan, Kabupaten Ciamis dan Kabupaten Pangandaran

Fungsi BPPPW adalah :

- a. Penyelenggaraan penyusunan bahan kebijakan teknis pelayanan dan pengawasan pendidikan;
- b. Penyelenggaraan pelayanan dan pengawasan pendidikan meliputi pelayanan pendidikan dan pengawasan pendidikan
- c. Penyelenggaraan evaluasi dan pelaporan balai
- d. Penyelenggaraan fungsi lain sesuai dengan tugas pokok dan fungsinya.

Selain itu BPPPW juga akan melaksanakan 4 hal lainnya, diantaranya;

- 1. Pelayanan administrasi untuk menunjang penyelesaian administrasi Pendidik dan Tenaga Kependidikan (PTK) yang berada di UPTD Satuan Pendidikan Daerah (SMA, SMK dan SLB);
- 2. Pengawasan terhadap mutu penyelenggaraan pendidikan yang dilaksanakan pada UPTD Satuan Pendidikan Daerah (SMA, SMK, SLB);
- 3. Fasilitasi penyusunan RKA/DPA terhadap UPTD Satuan Pendidikan Daerah (SMA, SMK, SLB); dan
- 4. Fasilitasi pengadaan sarana dan prasarana UPTD Satuan Pendidikan Daerah (SMA, SMK, SLB).

Sesuai dengan Peraturan Kementerian Dalam Negeri (Permendagri) Nomor 12 Tahun 2017 tentang Pedoman Pembentukan dan Klasifikasi Cabang Dinas dan Unit Pelaksana Teknis Daerah, Dinas Pendidikan Jawa Barat menghilangkan Balai Pelayanan dan Pengawasan Pendidikan (BP3) Wilayah dan digantikan dengan cabang dinas.

Cabang Dinas adalah bagian dari Perangkat Daerah penyelenggara Urusan Pemerintahan bidang pendidikan menengah, kelautan dan perikanan, energi dan sumber daya mineral, dan kehutanan yang dibentuk sebagai unit kerja dinas dengan wilayah kerja tertentu. Dinas Pendidikan Jawa Barat membentuk 13 Cabang Dinas dan satu balai baru yaitu Balai Teknologi Informasi dan Komunikasi Pendidikan (Tikomdik).

Fungsi cabang dinas sebagaimana yang ditetapkan dalam Permendagri Nomor 12 Tahun 2017, Pasal 3 ayat (2) yaitu:

- a. Koordinasi dan pelaksanaan kebijakan dan program sesuai dengan lingkup bidang tugas dan wilayah kerjanya;
- b. Koordinasi dan pelaksanaan evaluasi dan pelaporan program dan kegiatan sesuai dengan lingkup bidang tugas dan wilayah kerjanya;
- c. Koordinasi dan pelaksanaan administrasi sesuai dengan lingkup bidang tugas dan wilayah kerjanya; dan
- d. Pelaksanaan fungsi lain yang diberikan oleh Kepala Dinas terkait dengan tugas dan fungsinya.

Ke-13 cabang dinas dan balai baru tersebut adalah sebagai berikut:

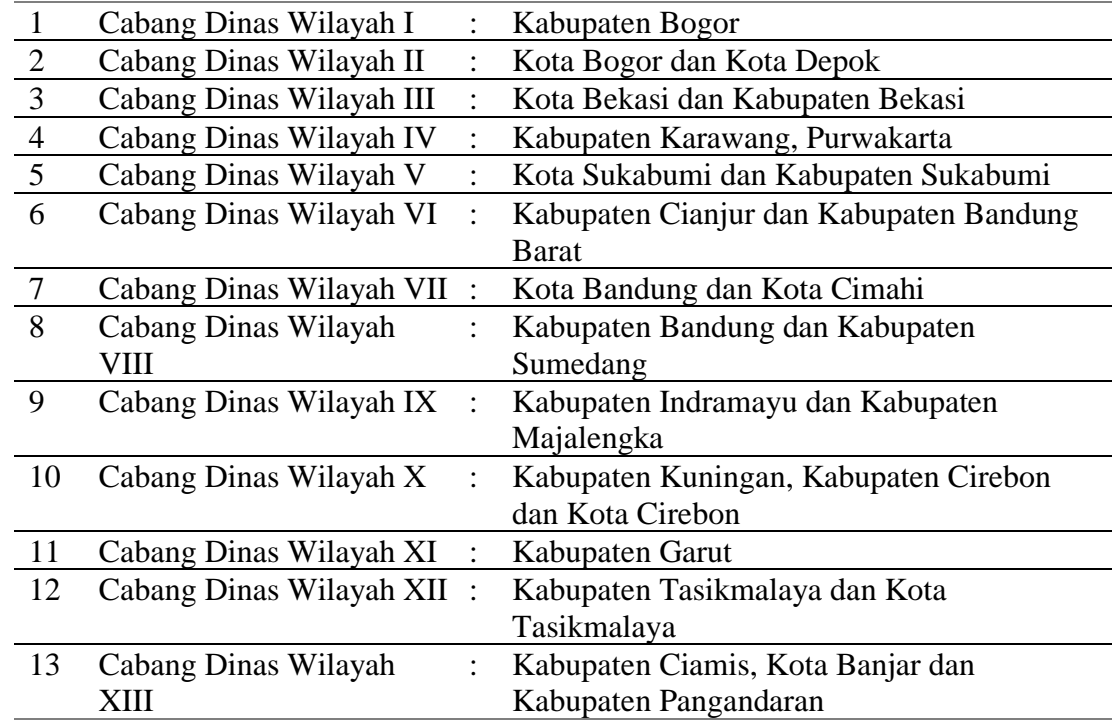

## **Table 3.1 Daftar Cabang Dinas Provinsi Jawa Barat**

# **3.1.2 Logo Kantor Cabang Dinas Pendidikan Wilayah XI**

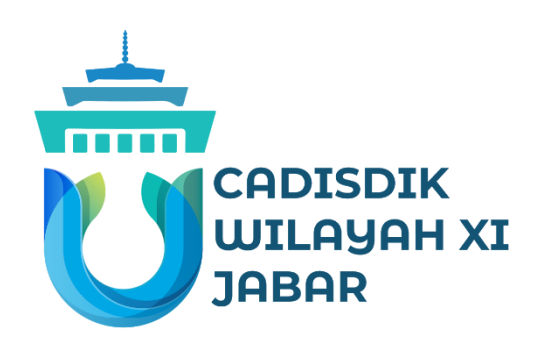

**Gambar 3.1**

# **Logo Kantor Cabang Dinas Pendidikan Wilayah XI**

**3.1.3 Visi dan Misi Kantor Cabang Dinas Pendidikan Wilayah XI**

Visi: Terbentuknya sumber daya manusia yang agamis, berakhlak mulia, cerdas dan terampil serta lingkungan pendidikan yang berlandaskan gotong royong.

Misi:

- 1. Mewujudkan akses yang terjangkau, merata dan berkeadilan
- 2. Mewujudkan pembelajaran yang bermutu
- 3. Mewujudkan penguatan tata kelola serta peningkatan efektifitas dan efisiensi SKPD dan pelibatan publik.

## **3.1.4 Struktur Organisasi Kantor Cabang Dinas Pendidikan Wilayah XI**

Struktur organisasi yang digunakan di Cabang Dinas Pendidikan Wilayah XI adalah struktur organisasi lini/garis. Karena Segala ketentuan, keputusan, atau segala kebijakan ada di tangan satu orang, yaitu pucuk pimpinan berkoordinasi dengan pimpinan yang lain.

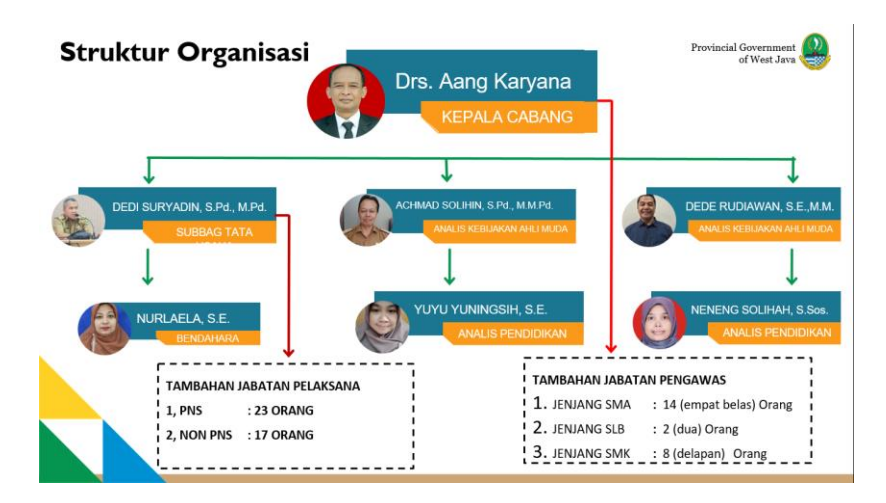

**Gambar 3.2 Stuktur Organisasi Kantor Cabang Dinas Pendidikan Wilayah XI**

## **3.1.5 Lokasi dan Tempat Pelaksanaan Tempat Kerja**

Wilayah Kerja Cabang Dinas Pendidikan Wilayah XI meliputi 1 Kabupaten Kota diantaranya Kabupaten Garut, yang membawahi Sekolah SMA/SMK dan SLB dengan Jumlah sekolah 338.

Diantaranya yaitu :

SMA : 124 sekolah SMK : 177 sekolah SLB : 37 sekolah

Lokasi : Cabang Dinas Pendidikan Wilayah XI ini beralamat di Jalan Ahamad Yani No. 23 Garut Kota.

## **3.2 Metode Penelitian**

## **3.2.1 Jenis Penelitian**

Jenis penelitian yang digunakan dalam penelitian ini menggunakan metode penelitian kuantitatif. Pendekatan metode penelitian yang akan digunakan yaitu metode survey. Data yang diperoleh dari hasil penyebaran kuesioner. Penelitian ini digunakan untuk menganalisis data dan mengetahui pengaruh Aplikasi RKAS dan sistem informasi akuntansi terhadap akuntabilitas keuangan.

### **3.2.2 Operasional Variabel**

Dalam melaksanakan penelitian ini, maka perlu memahami unsur-unsur yang menjadi dasar dalam suatu penelitian, yang termuat dalam operasional variable penelitian. Variabel penelitian yang digunakan dalam penelitian ini adalah sebagai berikut:

- a. Variabel bebas atau independent (X), yaitu variable yang dapat mempengaruhi variabel lain. Variable bebas dalam penelitian ini adalah:
	- a)  $X_1$  Aplikasi Rencana Kegiatan Anggaran Sekolah (ARKAS), dengan indikator:
		- 1. Memfasilitasi
		- 2. Transparansi
		- 3. Efisiensi
		- $X_2$  = Sistem Informasi Akuntansi, dengan indikator :
		- 1. Akurat
		- 2. Relevan
		- 3. Tepat waktu
		- 4. Lengkap
- b. Variabel Dependen (Y), yaitu variabel yang nilainya dipengaruhi oleh variabel independen. Variabel terikat dalam penelitian ini adalah " Akuntabilitas keuangan", dengan indikator:
	- 1. Integritas keuangan
	- 2. Pengungkapan
	- 3. Ketaatan

Berikut dijelaskan dalam tabel operasional variabel.

| <b>Operasional Variabel</b> |                                             |                                                                                                    |                                          |                                                    |          |  |  |
|-----------------------------|---------------------------------------------|----------------------------------------------------------------------------------------------------|------------------------------------------|----------------------------------------------------|----------|--|--|
| N <sub>o</sub>              | Variabel                                    | Definisi                                                                                                    |                                          | Indikator                                          | Skala    |  |  |
| $\mathbf{1}$                | Aplikasi<br>$RKAS(X_1)$                     | Aplikasi Rencana Kegiatan<br>dan Anggaran Sekolah<br>(ARKAS) adalah sistem yang<br>disediakan oleh kemdikbud<br>Ristek berbentuk aplikasi yang<br>dapat diinstal di perangkat<br>komputer milik satuan<br>pendidikan (Kementerian<br>Pendidikan dan Kebudayaan,<br>2020)                                                                                                    | $\mathfrak{a}.$<br>b.<br>$\mathcal{C}$ . | Memfasilitasi<br>Transparansi<br>Efisiensi         | Interval |  |  |
| $\overline{2}$              | Sistem<br>Informasi<br>Akuntansi<br>$(X_2)$ | Sistem informasi (akuntansi)<br>atau disebut juga sebagai<br>sistem informasi akuntansi<br>hanya berkaitan dengan fungsi<br>akuntansi dalam mengolah<br>data tentang aktivitas<br>organisasi perusahaan yang<br>memiliki nilai ekonomi.<br>(Azhar Susanto, 8:2017)                                                                                                    | a.<br>b.<br>$\mathbf{c}$ .<br>d.         | Akurat<br>Relevan<br>Tepat waktu<br>Lengkap        | Interval |  |  |
| 3                           | Akuntabilitas<br>Keuangan (Y)               | adalah Akuntabilitas keuangan<br>menggambarkan sistem dan<br>prosedur yang digunakan<br>untuk menjaga transaksi<br>keuangan dan moneter yang<br>terjadi di dalam suatu<br>organisasi dan oleh karena itu<br>merupakan sistem pencatatan,<br>pengklasifikasian, dan<br>penjumlahan informasi untuk<br>berbagai keperluan. (Mgadla<br>Xaba and Duminase Ngubane,<br>2010:214) | a.<br>b.<br>$\mathbf{c}$ .               | Integritas<br>keuangan<br>Pengungkapan<br>Ketaatan | Interval |  |  |

**Tabel 3.2**

## **3.2.3 Teknik pengumpulan data**

Teknik pengumpulan data yang digunakan oleh penulis untuk memperoleh data yaitu angket (Kuesioner ).

Angket adalah sejumlah pertanyaan tertulis yang digunakan untuk memperoleh informasi dari responden. Angket merupakan Teknik pengumpulan data yang dilakukan dengan memberi seperangkat pertanyaan ataupun pernyataan yang akan diberikan kepada responden untuk dijawab.

Pada penelitian ini hasil dari angket tersebut berfungsi untuk memberikan informasi kepada pembaca terkait dengan jawaban dari responden, dengan adanya angket ini untuk mendapatkan data mengenai efektifitas aplikasi RKAS dan sistem informasi akuntansi terhadap akuntabilitas keuangan.

Jenis angket pada penelitian ini yaitu angket langsung yang berbentuk skala *likert*  mengukur sikap, pendapat dan persepsi seseorang atau kelompok tentang fenomena sosial (Sugiyono, 2020) dengan pernyataan bersifat tertutup yaitu bahwa jawaban atas pernyataan yang diajukan telah tersedia.

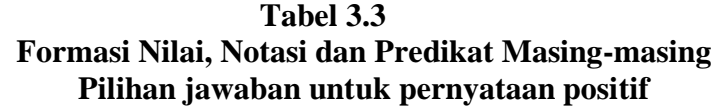

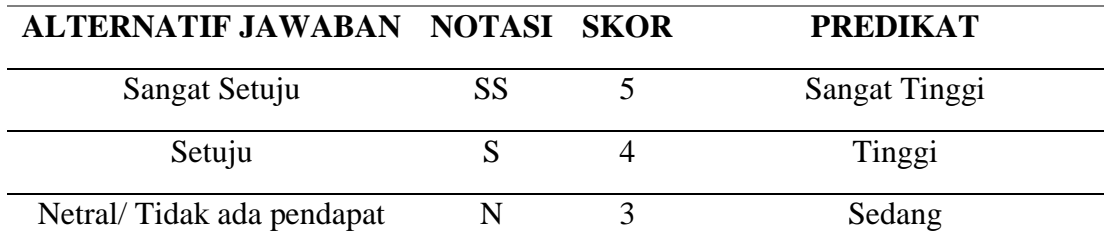

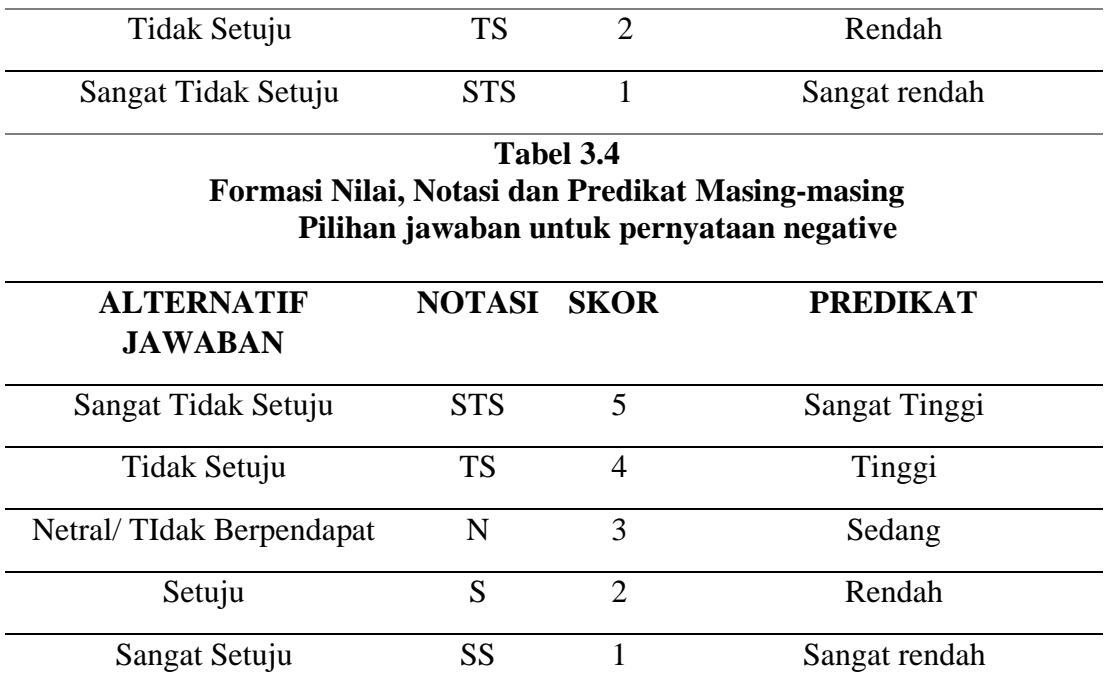

## **3.2.3.1 Jenis dan Sumber Data**

Jenis data yang digunakan dalam penelitian ini yaitu data primer yang diperoleh melalui kuesioner yang telah dirancang untuk dilakukan pengujian mengenai tanggapan responden terhadap variabel pengaruh Aplikasi RKAS dan sistem informasi akuntansi terhadap akuntabilitas keuangan sesuai dengan indikator yang dijelaskan pada konsep operasional variabel.

## **3.2.3.2 Populasi Sasaran**

Menurut (Sugiyono, 2020) Populasi merupakan wilayah generalisasi yang terdiri atas objek atau subjek yang mempunyai kualitas dan karakteristik tertentu yang ditetapkan oleh peneliti untuk dipelajari kemudian ditarik kesimpulan berdasarkan objek penelitian yang telah ditetapkan. Maka populasi dalam penelitian ini merupakan Sekolah SMA, SMK, dan SLB negeri/swasta di Kabupaten Garut.

#### **3.2.3.3 Penentuan Sampel**

Sampel adalah bagian dari jumlah dan karakteristik yang dimiliki oleh populasi menurut (Sugiyono, 2020) metode pengambilan sampel yang digunakan peneliti merupakan metode pengambilan sampel *probability sampling,* yaitu teknik pengambilan sampel yang memberi peluang atau kesempatan sama bagi setiap unsur atau anggota populasi untuk dipilih menjadi sampel. Metode ini menggunakan pendekatan *simple random sampling*. Sampel yang digunakan yaitu 40 orang dari 20 sekolah, yang bisa menunjang penelitian.

### **3.2.4 Model penelitian**

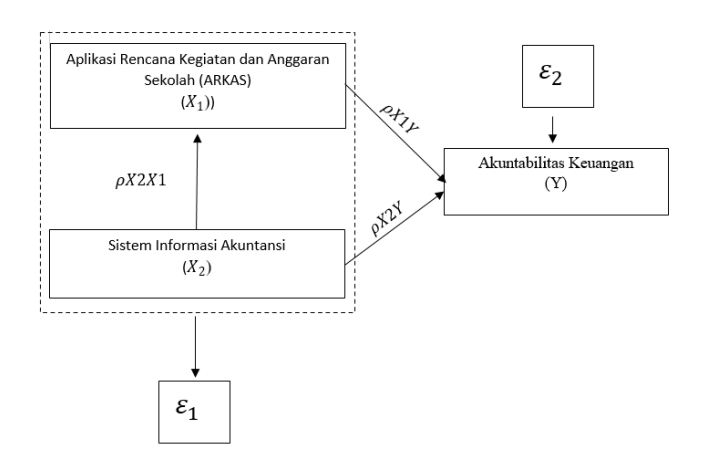

**Gambar 3.3 Model Penelitian**

## **3.2.5 Teknik analisis data**

Teknik yang digunakan adalah analisis jalur (*path analysis).* Tujuan digunakannya teknik analisis jalur (*path analysis)* adalah untuk mengetahui pengaruh seperangkat variabel X (*independent variable*) terhadap variabel Y dan untuk mengetahui hubungan antara variabel X. dalam teknik analisis jalur ini dapat dilihat pengaruh dari setiap variabel secara bersama-sama. Selain itu, tujuan dilaksanakannya analisis jalur adalah untuk menerangkan pengaruh langsung atau tidak langsung dari beberapa variabel penyebab terhadap variabel lainnya sebagai variabel terikat. Berdasarkan keterangan diatas, akan diterjemahkan sebuah diagram jalur dalam gambar 3.2:

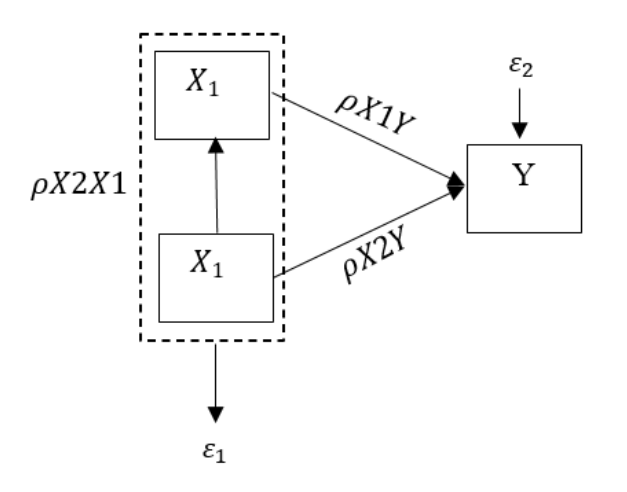

**Gambar 3.4**

### **Struktur Lengkap** *Path Analysis*

Keterangan :

$$
X_1 : \text{Aplikasi RKAS}
$$

- $X_2$ : Sistem informasi akuntansi
- Y : Akuntabilitas Keuangan
- $\varepsilon_1$ : Pengaruh faktor lain yang tidak diteliti terhadap variabel X1
- $\varepsilon_2$ : Pengaruh faktor lain yang tidak diteliti terhadap variabel Y
- $\rho X_1 X_2$ : Koefisien jalur Variabel X2 terhadap X1
- $\rho Y X_1$ : Koefisien Jalur Variabel X1 terhadap Y
- $\rho Y X_2$ : Koefisien Jalur Variabel X1 terhadap Y

Dari struktur *path analysis* di atas, maka dilakukan langkah-langkah sebagai berikut:

1. Transformasi data dari skala ordinal menjadi skala interval

Berdasarkan pendapat para ahli terdapat dua pendapat mengenai skala *likert*  yaitu skala interval dan skala ordinal. Jika menggunakan skala *likert* dianggap berupa interval, maka pengolahan data bisa langsung menggunakan kriteria nilai dari tanggapan responden. Apabila skala *likert* dianggap berupa skala ordinal, maka nilai dari jawaban responden harus ditransformasikan (diubah) dari skala ordinal menjadi skala interval. Dalam penelitian ini, penulis menggunakan transformasi data dengan metode *successive interval* di mana metode ini akan menghasilkan dua hal yang berbeda, yaitu:

- a. Batas penskalaan yang berguna untuk melihat posisi relatif peubah terhadap kategori (dikembangkan oleh Thurstone dan Glenn F. Lindsay)
- b. Skala baru untuk setiap kategori dengan asumsi respon stimula memiliki sebaran normal terhadap psikologi. Pernyataan ini dapat mengandung asumsi

lain, yaitu adanya korelasi antara rangkaian psikologi dengan jumlah respondennya. (dikembangkan oleh Edward dan J.P Gilford)

Berdasarkan uraian diatas, penulis menggunakan pendekatan yang dikembangkan oleh Edward dan J.P Gilford dan dalam pentransformasian datanya menggunakan *Statistics Program For Social Science (SPSS) for window versi 26*

- 2. Uji kualitas data
	- a. Uji validitas

Uji ini dilakukan untuk mengetahui apakah alat ukur yang digunakan mengukur apa yang perlu diukur. Suatu alat ukur yang validitasnya tinggi akan mempunyai tingkat kesalahan yang kecil, sehingga data yang terkumpul merupakan data yang memadai. Menurut (Sugiyono, 2020) validitas menunjukan sejauh mana suatu alat pengukur itu mengukur apa yang ingin diukur, dengan menggunakan 3 (tiga ) pendekatan yaitu : pengujian validitas konstruksi, pengujian validitas isi, dan pengujian validitas eksternal.

Uji validitas dilakukan dengan cara menghitung korelasi dari masingmasing pernyataan dengan skor total. Rumus yang digunakan adalah produk moment (*product moment)* sebagai berikut :

$$
r = \frac{n (\Sigma XY) - (\Sigma X)(\Sigma Y)}{\sqrt{(n \Sigma X^2 - (\Sigma X)^2 (n \Sigma Y^2 - (\Sigma Y)^2)}}
$$

keterangan :

- R : Koefisien korelasi
- $X :$  Skor tiap item variabel x
- Y : Jumlah skor seluruh item variabel x
- N : Jumlah responden

## b. Uji reliabilitas

Uji ini dimaksudkan untuk mengetahui apakah alat pengumpul data yang digunakan konsisten dalam mengungkapkan fenomena tertentu dari sekelompok individu meskipun dilakukan dalam waktu yang

Teknik yang digunakan untuk mengukur reliabilitas adalah teknik *Cronbach's Alpha.* Pengujian reliabilitas dengan teknik *Cronbach's Alpha* ini dilakukan untuk jenis data interval *Cronbach's Alpha* dihitung dengan rumus sebagai berikut:

$$
\alpha = \left[\frac{k}{k-1}\right] \left[1 - \frac{\sum \sigma_{\overline{b}}^2}{\sigma_{\overline{t}}^2}\right]
$$

keterangan :

α : Koefisien reliabilitas alpha *k* : Banyak butir pertanyaan dan butir soal  $\Sigma \sigma$ 2  $\boldsymbol{b}$ : Jumlah variasi butir  $\sigma$ 2  $t$ : Variasi total

Koefisien reliabilitas skala haruslah diusahakan setinggi mungkin, yang besarnya mendekati satu. Adapun kaidah keputusan menggunakan nilai kritis *Cronbach alpha* yaitu jika nilai koefisien ≥ 0,70 maka instrumen tersebut dinyatakan reliabel.

Menghitung koefisien korelasi (r) Koefisien korelasi digunakan untuk menentukan tingkat keeratan hubungan antara X1 dengan X2. Adapun rumus yang digunakan adalah :

$$
r = \frac{n (\Sigma XY) - (\Sigma X)(\Sigma Y)}{\sqrt{(n\Sigma X^2 - (\Sigma X)^2 (n\Sigma Y^2 - (\Sigma Y)^2)}}
$$

Koefisien korelasi ini akan besar jika tingkat hubungan antar variabel kuat. Demikian jika hubungan antar variabel tidak kuat maka nilai r akan kecil, besarnya koefisien kolerasi ini akan diinterpretasikan sebagai berikut:

## **Table 3.5**

## **Pedoman Untuk Memberikan Interpretasi Koefisien Korelasi**

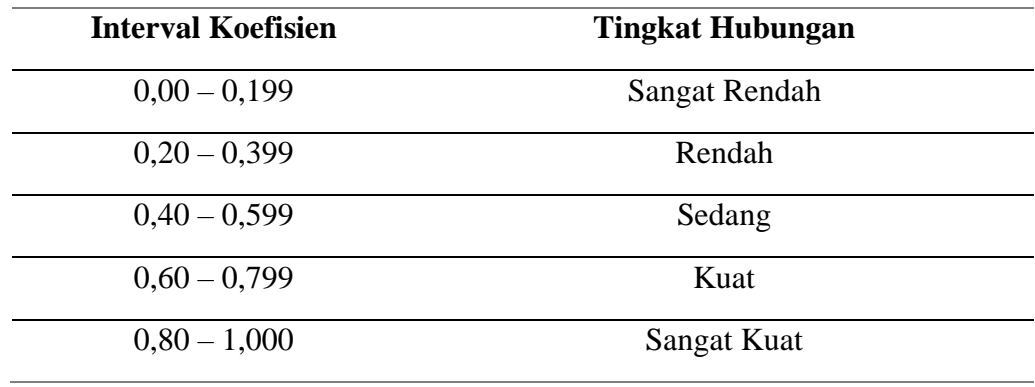

sumber : (Sugiyono, 2020)

## 3. Pengujian secara simultan

Pengujian secara simultan menggunakan rumus sebagai berikut,

$$
\rho Y X i = b Y X i \sqrt{\frac{\sum_{h=1}^{n} X i h^2}{\sum_{h=1}^{n} Y h^2}}
$$

Keterangan :

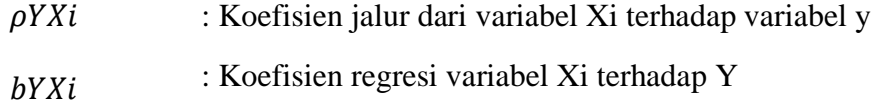

4. Pengujian faktor residu/sisa

$$
\rho Y i \varepsilon = \sqrt{1 - R^2 Y i X_1 X_2 ... X_k}
$$
  
Dimana  $R^2 Y i X_1 X_2 ... X_k = \sum_{i=1}^k \rho Y_i X_i r Y X_i$ 

5. Pengujian hipotesis

Menguji keberartian (signifikan) dari hubungan variabel bebas $\mathcal{X}_i$ dengan $\mathcal{X}_j$ 

$$
H_0: \mathbf{r}X_2X_1=0
$$

 $H_1 : rX_2X_1 \neq 0$ 

Dengan kriteria penolakan  $H_0$  jika  $t_{hitung} > t_{tablel}$ 

a. Pengujian secara simultan

 $H_0$ :  $\rho Y X_1 = \rho Y X_2 = 0$ : Aplikasi Rencana Kegiatan Anggaran Sekolah (ARKAS) dan Sistem Informasi Akuntansi berpengaruh terhadap Akuntabilitas Keuangan

 $H_0: \rho Y X_1 = \rho Y X_2 \neq 0$ : Aplikasi Rencana Kegiatan Anggaran Sekolah (ARKAS) dan Sistem Informasi Akuntansi tidak berpengaruh terhadap Akuntabilitas Keuangan

Dengan kriteria penolakan  $H_0$  jika  $F_{hitting} > F_{tablel}$ 

b. Pengujian secara parsial

Hipotesis operasional :

 $H_0: \rho Y X_1 = 0$ 

 $H_a: \rho Y X_1 \neq 0$ 

Dengan kriteria penolakan  $H_0$  jika  $t_{hitting} > t_{tablel}$ 

Mencari pengaruh dari satu variabel ke variabel lainnya, baik secara langsung maupun tidak langsung dapat disajikan melalui formula yang disajikan dalam tabel di bawah ini :

**Tabel 3.6 Formula Untuk Mencari Pengaruh Langsung dan Tidak Langsung Antar Variabel Penelitian** 

| N <sub>0</sub> | Pengaruh Langsung                                                          | Pengaruh Tidak Langsung                                                                             | <b>Total Pengaruh</b> |  |  |
|----------------|----------------------------------------------------------------------------|----------------------------------------------------------------------------------------------------|-----------------------|--|--|
| 1.             | Variabel $X_1$<br>$(\rho Y X_1)^2$                                         |                                                                                                    |                       |  |  |
| A              | Total pengaruh $X_1 \rightarrow Y$                                         |                                                                                                    | A                     |  |  |
| 2.             | Variabel $X_2$<br>$(\rho Y X_2)^2 = B$                                     | melalui $X_1 Y \leftarrow X_{10} X_2 \rightarrow Y$<br>$(\rho Y X_1)(\rho X_1 X_2 (\rho Y X_2) = C$ | $B+C$                 |  |  |
|                | Total pengaruh $X_2 \rightarrow Y$                                         |                                                                                                    |                       |  |  |
| 4.             | Total pengaruh X1 dan $X2 \rightarrow Y$ secara simultan                   | $A+B+C=D$                                                                                           |                       |  |  |
| 5.             | Total pengaruh $X2 \rightarrow X1$ secara parsial                          | E                                                                                                   |                       |  |  |
| 6.             | Pengaruh faktor residu $\varepsilon_1 \rightarrow \rho_V \varepsilon_0$    |                                                                                                    |                       |  |  |
| 7.             | Pengaruh faktor residu $\varepsilon_2 \rightarrow \rho_{X1} \varepsilon_0$ |                                                                                                    |                       |  |  |

Dalam proses perhitungan *Path Analysis* di atas, penulis menggunakan software SPSS 26.

- c. Uji hipotesis
	- 1. Penetapan Hipotesis Operasional

 $H_1$  :  $\rho$ X2X1 = 0 : Sistem Informasi Akuntansi tidak berpengaruh terhadap ARKAS  $H_{a1}$ :  $\rho$ X2X1  $\neq$  0 : Sistem Informasi Akuntansi berpengaruh terhadap ARKAS  $H_2$  :  $\rho$ YX1 =  $\rho$ YX2 = 0 : ARKAS dan Sistem Informasi Akuntansi tidak berpengaruh secara parsial dan simultan terhadap Aplikasi RKAS  $H_{a2}$ : ρΥΧ1 = ρΥΧ2  $\neq$  0 : ARKAS dan Sistem Informasi Akuntansi berpengaruh secara parsial dan simultan terhadap Aplikasi RKAS

2. Penetapan tingkat signifikansi

Taraf signifikansi (α) ditetapkan sebesar 5% ini berarti kemungkinan kebenaran hasil penarikan kesimpulan mempunyai profitabilitas 95% atau toleransi kemelesetan 5%. Taraf signifikansi ini adalah tingkat uang umum digunakan dalam penelitian sosial karena dianggap cukup ketat untuk mewakili hubungan antara variabel-variabel yang diteliti.

3. Uji signifikansi

Untuk menguji signifikansi dilakukan dua pengujian yaitu :

a. Secara parsial menggunakan uji t

Untuk menguji hipotesis parsial maka dapat dilakukan pengujian yang digunakan adalah uji t dengan rumus sebagai berikut :

$$
t = \sqrt{\frac{n - (k + 1)}{1 - r^2}}
$$

keterangan:

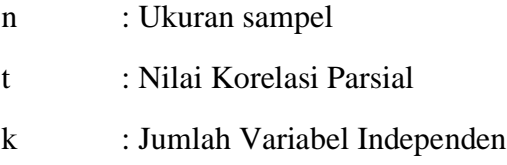

Pengujian uji t telah dilakukan maka hasil pengujian tersebut t hitung dibandingkan dengan t tabel dengan ketentuan sebagai berikut :

- a. Jika  $t_{hitung} > t_{tablel}$  maka  $H_0$  ditolak.
- b. Jika  $t_{hitung} < t_{tablel}$  maka  $H_0$  diterima.
- b. Secara simultan menggunakan uji F

Pada uji simultan uji statistic yang digunakan adalah uji F untuk menghitung nilai

F secara manual dapat menggunakan rumus F berikut ini :

$$
F_{hitung} = \frac{(n-k-1)R^2}{k(1-R^2)}
$$

Keterangan :

 $R^2$ : Koefisien determinasi

K : Jumlah sampel variabel independen

n : Jumlah sampel

Nilai untuk uji F dilihat dari tabel distribusi F dengan  $\alpha$  = 0,05 dan derajat bebas (k: n-k-1), selanjutnya  $F_{hitung}$  bandingkan dengan  $F_{tablel}$  dengan ketentuan sebagai berikut :

- a. Jika $F_{hitung} > F_{tablel}$ maka $H_0$ ditolak,  $H_1$  diterima
- b. Jika $F_{hitung} < F_{tablel}$ maka $H_0$  diterima,  $H_1$  ditola
- 4. Penarikan simpulan.